## 12V8AH

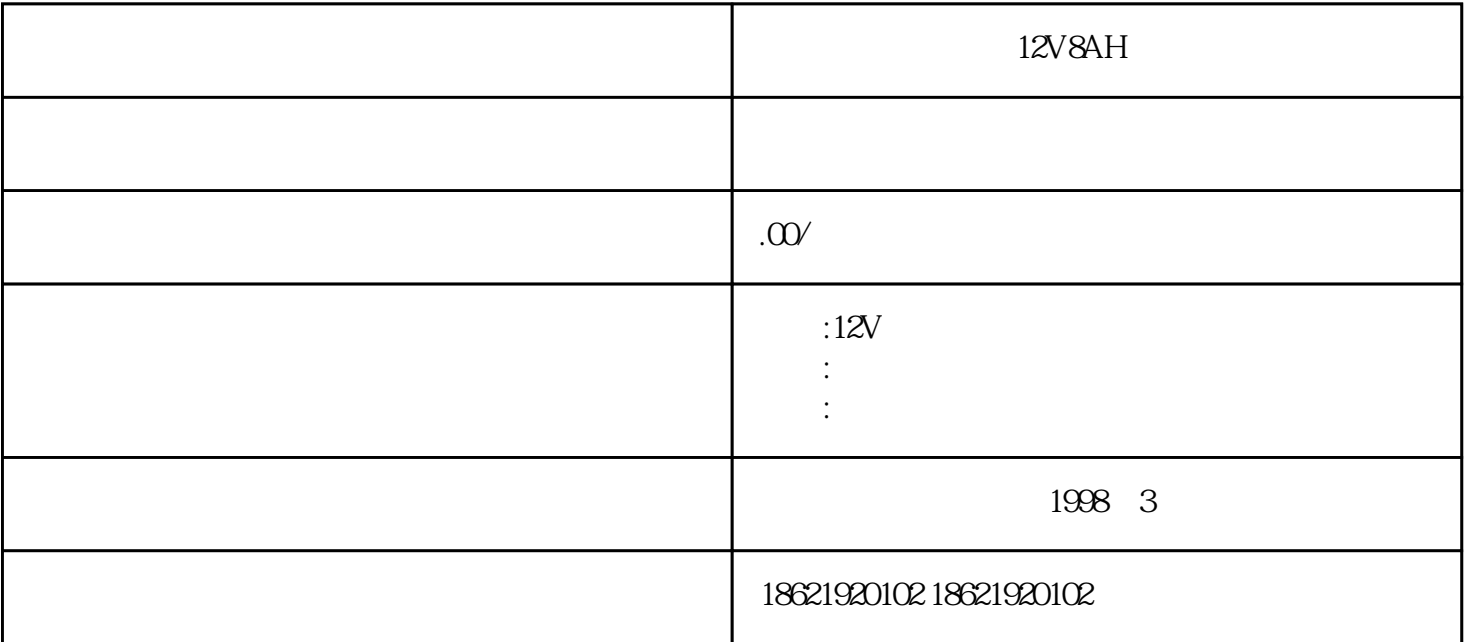

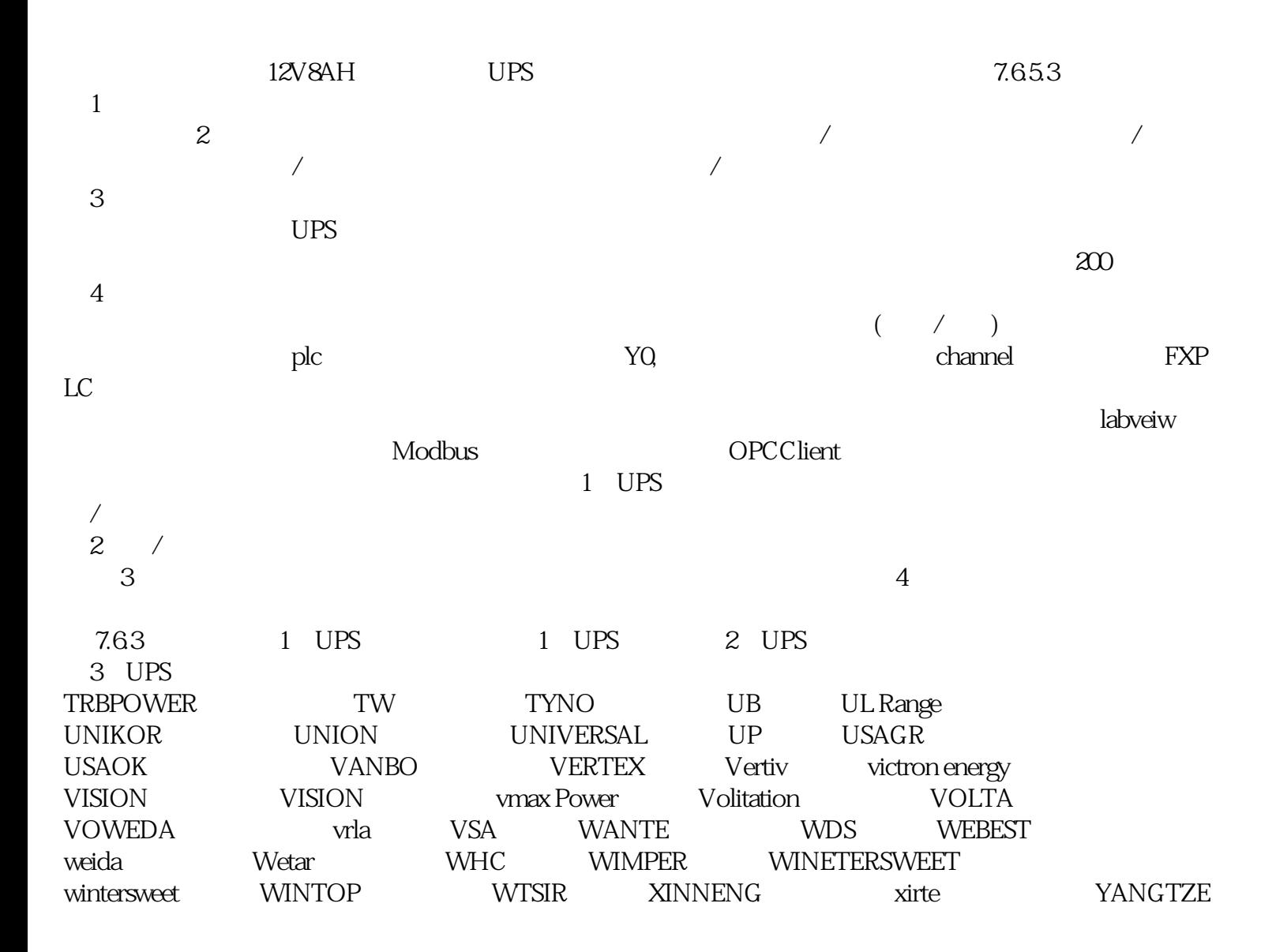

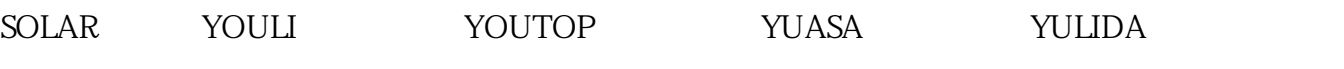

12V180AH